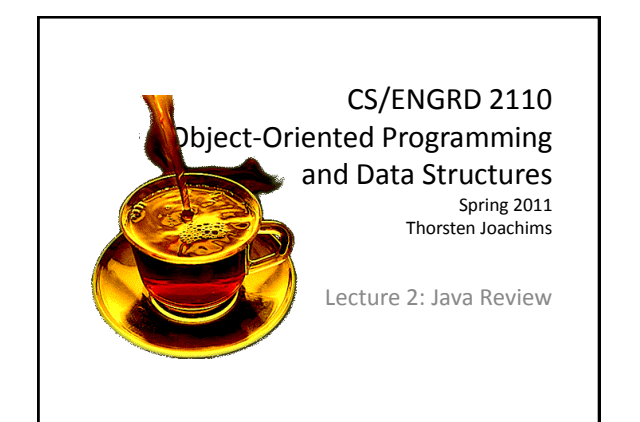

# **Outline**

- A brief (biased) history of programming languages
- Review of some Java/OOP concepts
- Java tips, trick, and pitfalls
- Debugging and experimentation

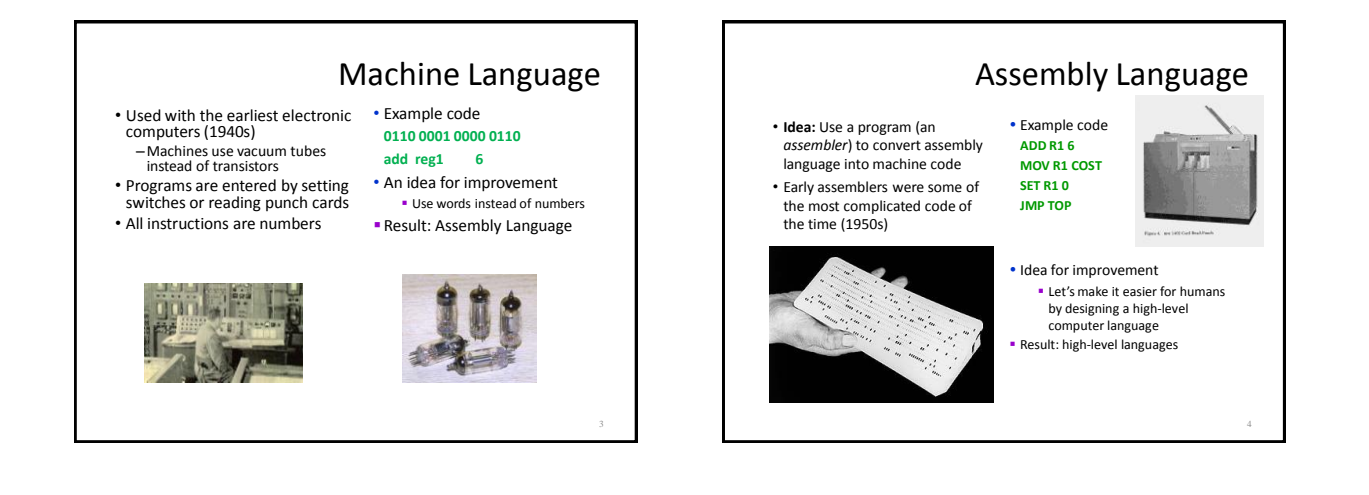

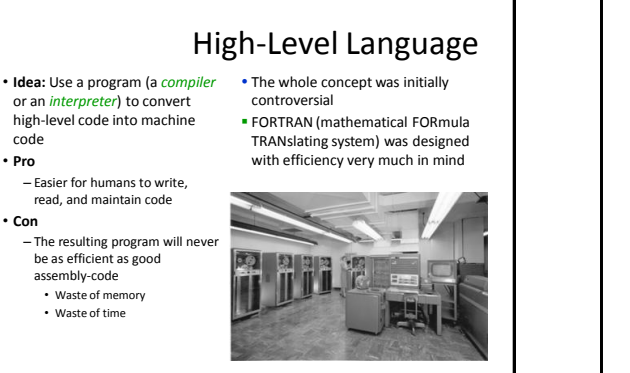

5

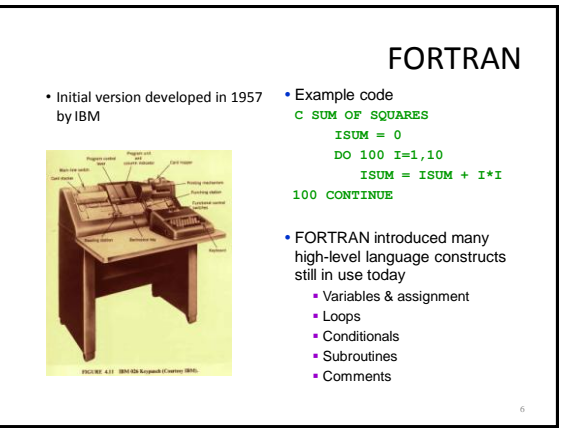

#### 1

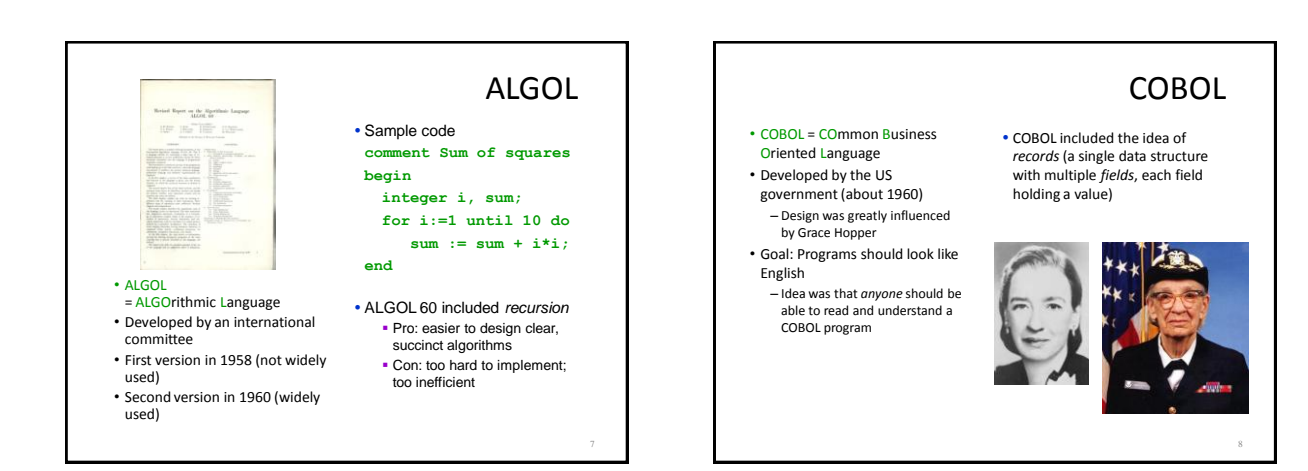

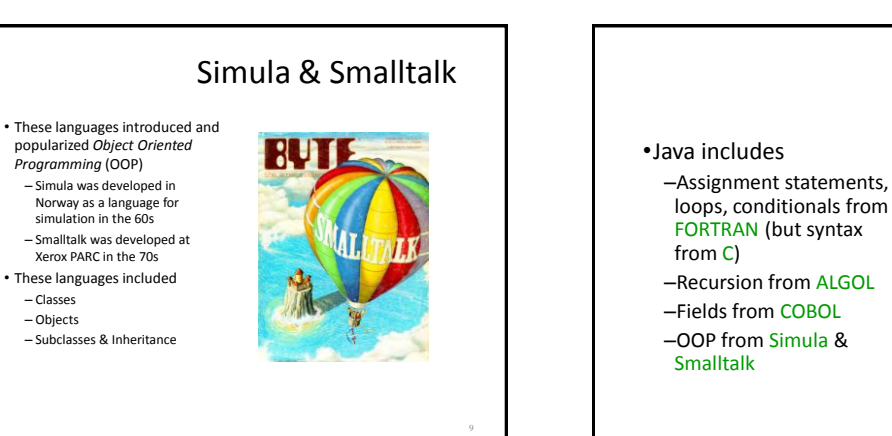

Java – 1995

Java<sup>TM</sup> and logo © Sun Microsystems, Inc.

10

### We assume you already know Java…

• Classes and objects

popularized *Object Oriented Programming* (OOP) – Simula was developed in Norway as a language for simulation in the 60s – Smalltalk was developed at Xerox PARC in the 70s • These languages included – Classes – Objects – Subclasses & Inheritance

- Static vs instance fields and methods
- Primitive vs reference types
- Private vs public vs package
- Constructors
- Method signatures
- Local variables
- Arrays
- Subtypes and Inheritance, Shadowing

Java is object oriented

- In most prior languages, code was executed line by line and accessed variables or record
- In Java, we think of the data as being organized into objects that come with their own methods, which are used to access them
	- This shift in perspective is critical
	- When coding in Java one is always thinking about "which object is running this code?"

# Dynamic vs. Static

- Some kinds of information is "static"
	- There can only be one instance
	- Like a "global variable" in C or C++ (or assembler)
	- In languages like FORTRAN, COBOL most data is static.
- Object-oriented information is "dynamic"
	- Each object has its own private copy
	- When we create a new object, we make new copies of the variables it uses to keep its state
	- Languages like C and C++ allow us to allocate memory at runtime, but don't offer a lot of help for managing it
- In Java this distinction becomes very important

#### **Constructors**

- Called to create new instances of a class
- Default constructor initializes all fields to default values (**0** or **null**)

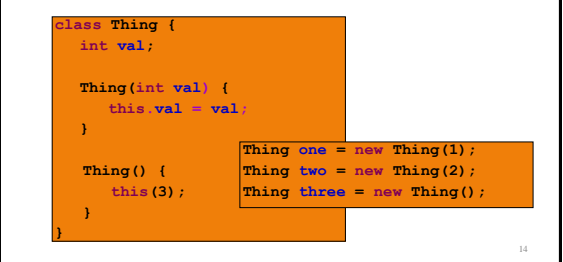

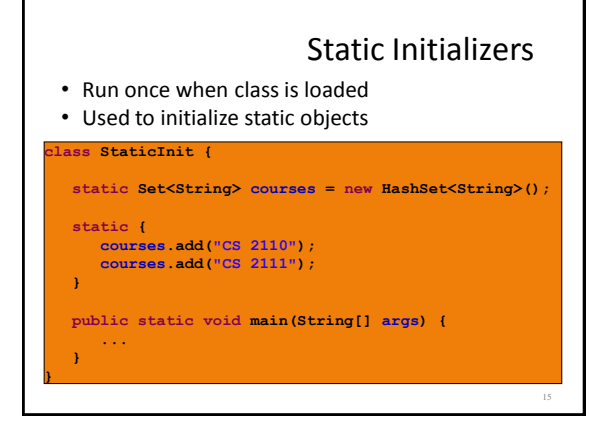

# Static methods and variables

- If a method or a variable is declared "static" there will be just one instance for the class
	- Otherwise, we think of each object as having its own "version" of the method or variable
- Anyone can call a static method or access a static variable
- But to access a dynamic method or variable Java needs to know which object you mean

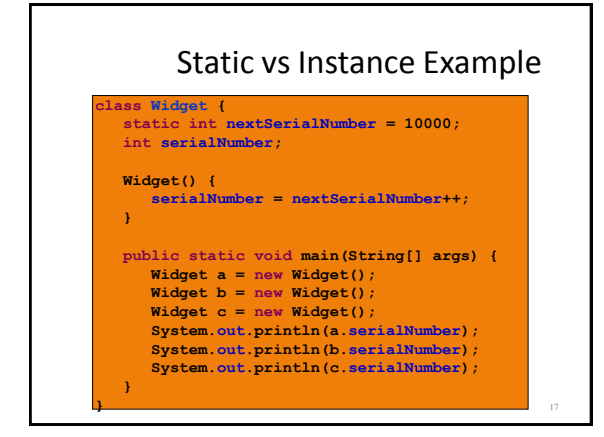

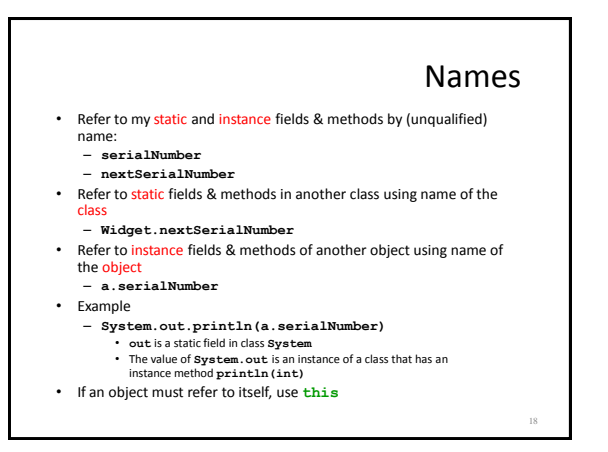

#### A Common Pitfall local variable shadows field **class Thing { int val; boolean setVal(int v) { int val = v; } }** you would like to set the instance field **val = v**

19

- but you have declared a new local variable **val**
- assignment has no effect on the field **val**

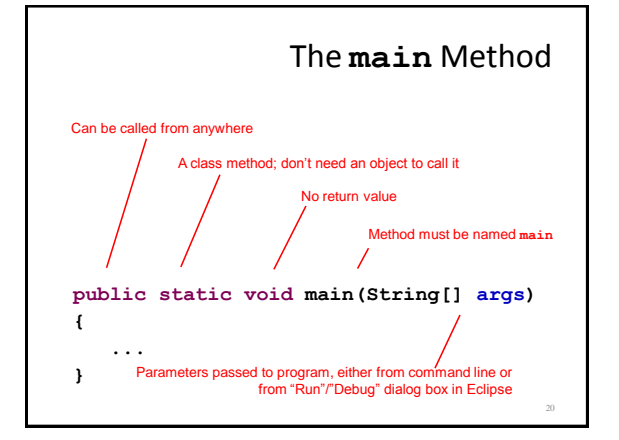

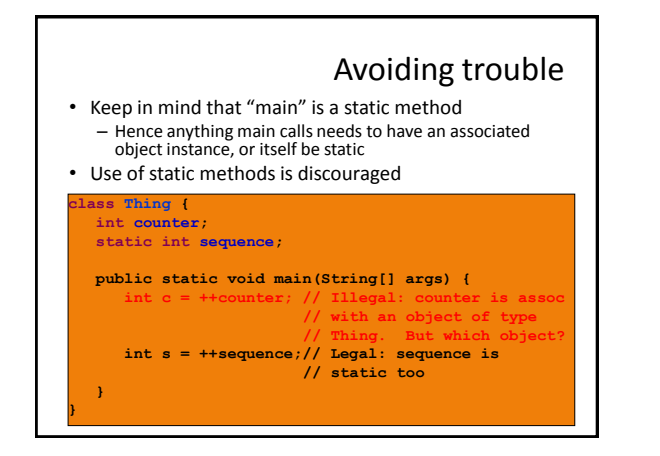

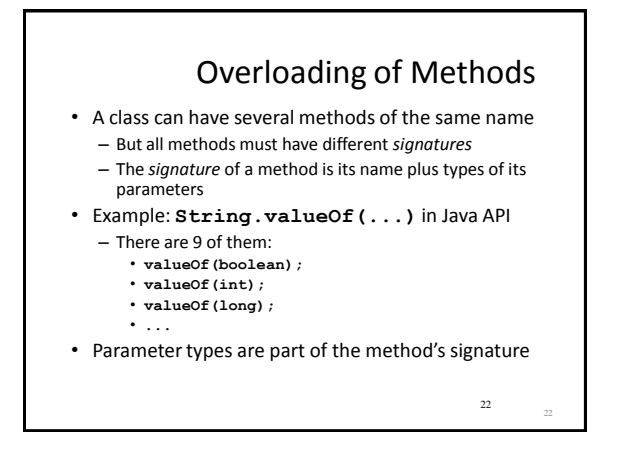

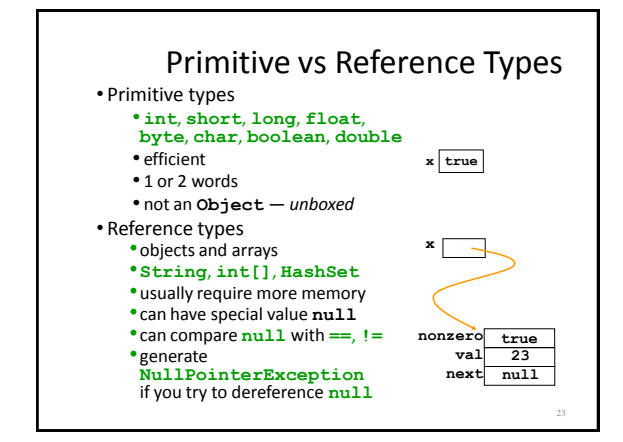

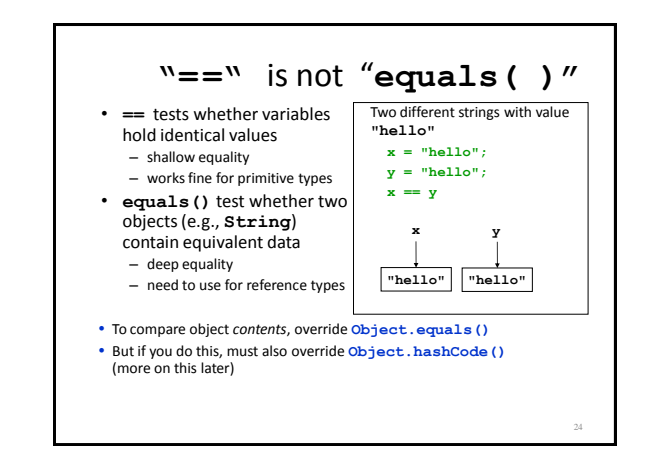

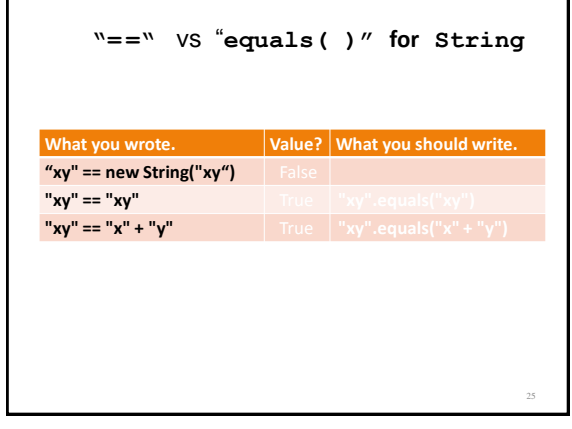

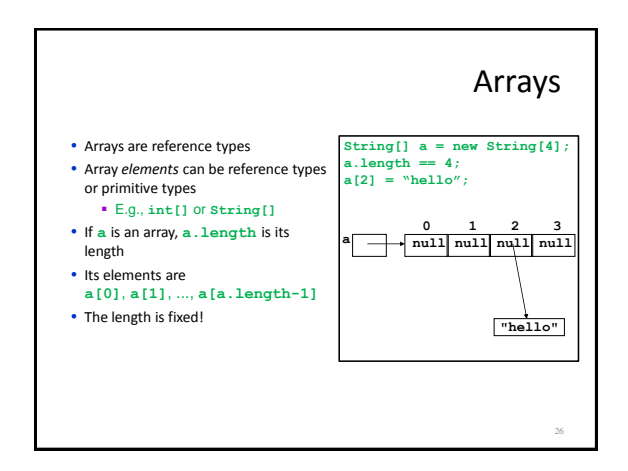

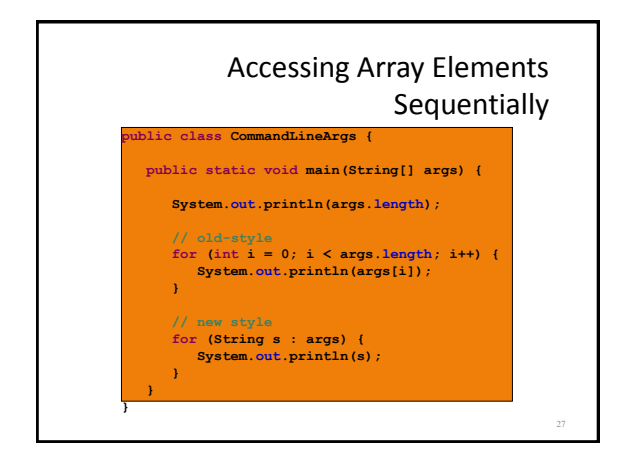

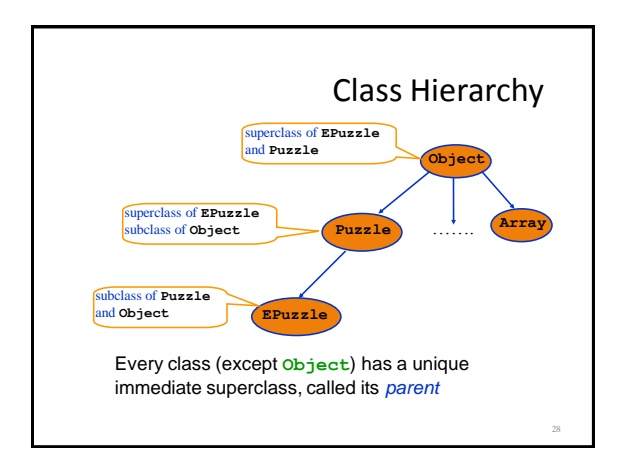

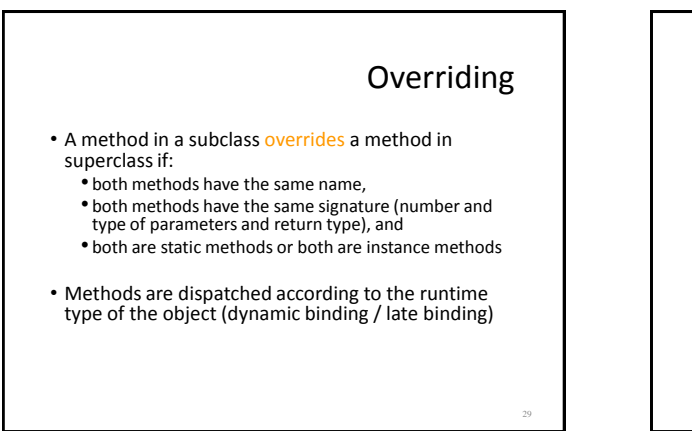

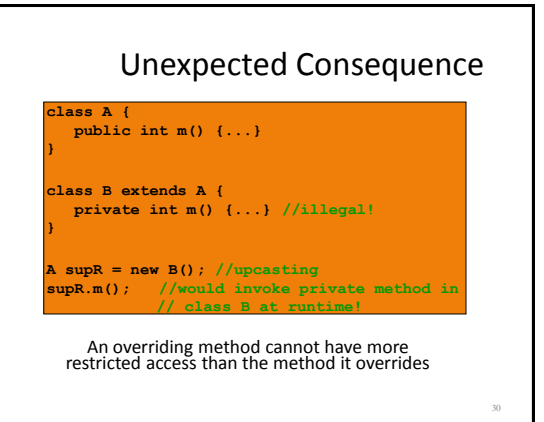

# Accessing Overridden Methods

- Suppose a class **S** overrides a method **m** in its parent
- Methods in **S** can invoke the overridden method in the parent as

**super.m()**

- In particular, can invoke the overridden method in the overriding method!
- Caveat: cannot compose super more than once as in **super.super.m()**

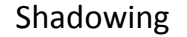

32

- Like overriding, but for fields instead of methods
	- $-$  Superclass: variable v of some type
	- $-$  Subclass: variable v perhaps of some other type
	- Method in subclass can access shadowed variable using super.v
- Variable references are resolved using static binding (i.e., at compile-time), not dynamic binding (i.e., not at runtime)
	- Variable reference r.v uses the static type (declared type) of the variable r, not the runtime type of the object referred to by r
- Shadowing variables is bad medicine and should be avoided

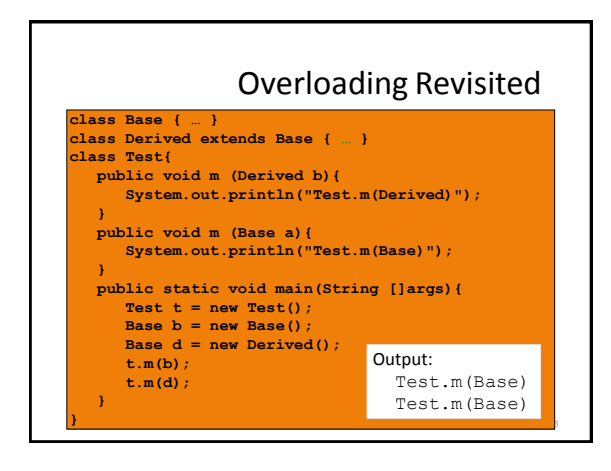

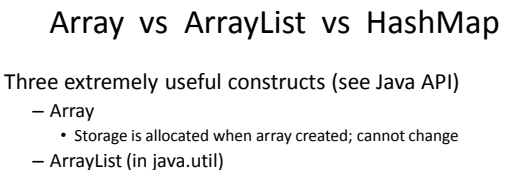

- An "extensible" array
- Can append or insert elements, access i-th element, reset to 0 length
- HashMap (in java.util)
	- Save data indexed by keys
	- Can lookup data by its key
	- Can get an iterator of the keys or the values

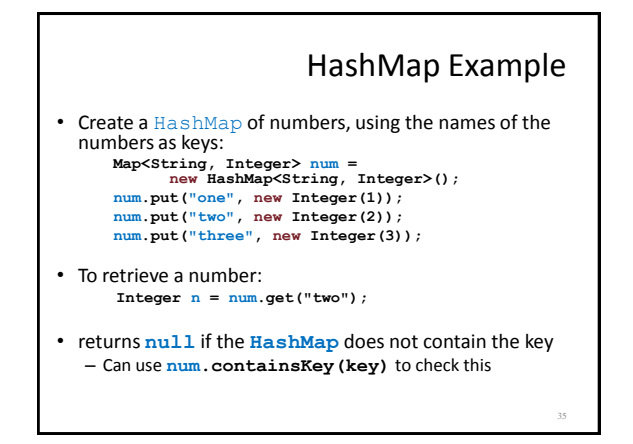

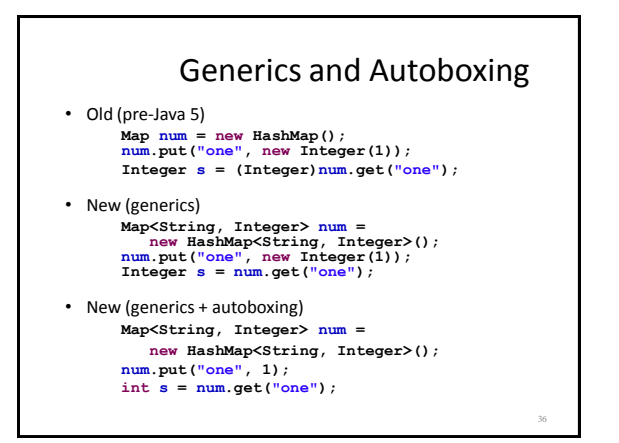

# Experimentation and Debugging

- Don't be afraid to experiment if you are not sure how things work
	- Documentation isn't always clear
	- Interactive Development Environments (IDEs), e.g. Eclipse, make this easier
- Debugging
	- Do not just make random changes, hoping something will work
	- Think about what could cause the observed behavior
	- Isolate the bug
- An IDE makes this easier by providing a Debugging Mode
- Can set breakpoints, step through the program while watching chosen variables